# **RTGS Directory**

How to deal with multi-currency

TCCG meeting

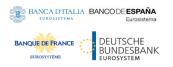

### **Background information**

- The content of the RTGS Directory in a multi-currency scenario was discussed in TSWG #10.
- The discussion led to the identification of two main business requirements:
  - 1. A participant settling in T2 for a given currency shall receive only the elements of the RTGS Directory that relate to the same currency.
    - The same applies when a participant is settling in T2 for multiple currencies (which means they will be defined as multiple parties in CRDM).
  - 2. A participant shall not receive elements of the RTGS Directory that relate to currencies that the same participant is not using for settlement in T2.
- The following slides describe an implementation approach covering both requirements.

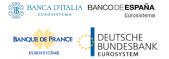

#### RTGS Directory foreseen implementation

- The structure of the RTGS Directory (in terms of attributes) will remain the one already described in the UDFS.
- In terms of report configuration, it will remain defined as two report types (for full and delta mode) that can be configured by each party.
- Without the need for any specific report subscription configuration, each party will receive a RTGS Directory including only the elements that relate to the currency for which the same party is settling in T2.
- In order to convey the piece of information related to the currency, the name of the RTGS Directory will be enhanced as follows:
  - Current format: RTGSDIRFULL20221125
  - Enhanced format: RTGSEURFULL20221125

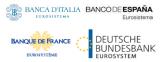

## Example 1: mono-currency scenario

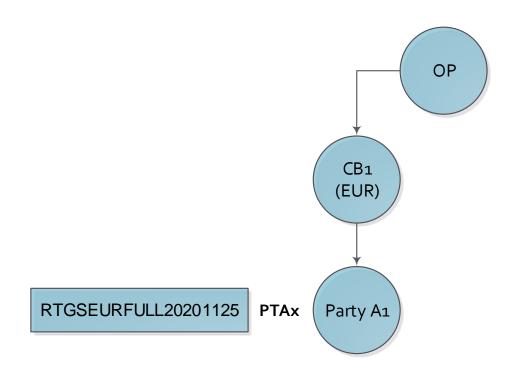

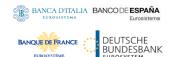

### Example 2: multi-currency scenario

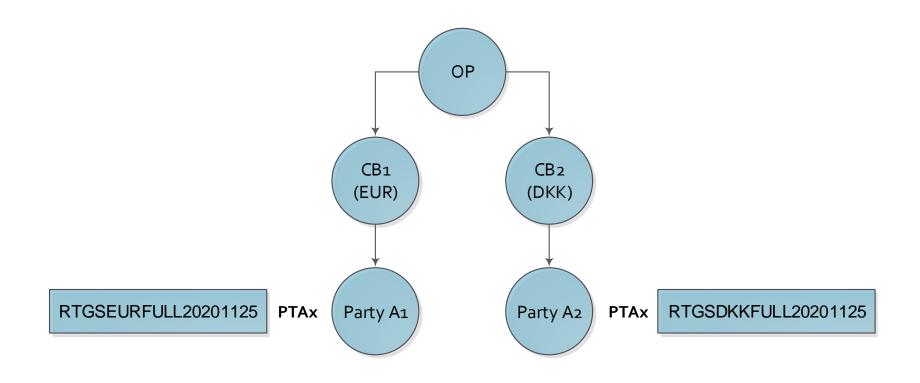

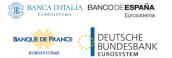

### Next Steps

 The proposed way forward is to include the described implementation in the UDFS for CRDM already in version 2.1.